ל' סיון תשס"ב 10 יוני 2002

אל: תפוצה א', נצ' (1), ב' (3), ג' (1), ד (2), ו'

#### **הוראת ביצוע מס הכנסה מס' 12/2002 - שומה**

#### **הנדון: שידור דו"חות לשנת המס 2001 ע"י מייצגים**

- .1 כללי
- ידם. 1.<sup>1</sup> מייצגים המחוברים לשע"מ, יוכלו לשדר ישירות דו"חות של נישומים המיוצגים על

שידור הדו"ח ע"י המייצג אינו פוטר מהגשת הדו"ח למשרדי השומה. התאריך הקובע<br>לעניין הגשת הדו"ח הוא התאריך בו הוגש הדו"ח למשרד.

- 1.2 **היתרונות שבמהלך, הן מבחינת אגף מס הכנסה והן מבחינת המייצגים הם:**
	- א.
- ב. שידור שומות עצמיות בזמן קצר יחסית, ובעקבות זאת טיפול מזורז באישור<br>החזרי מס ואישורים המבוססים על הגשת הדו״ח.<br>הסדר משופר של אורכות להגשת דו״חות על-ידי מייצג.
	- ג.
		- 1.3 שינויים שנעשו השנה:<br>א. העברת חברות בק
- א. **העברת חברות בקובץ** השנה הוחלט לאפשר קבלת דוחות חברות באמצעות קובץ, כשם שהדבר מתבצע בדוחות ליחידים. את נתוני הקובץ יעבירו המייצגים לשע"מ באמצעות שאילתא IPCS / IPCN. ראה פירוט בסעיף .2.3.2
- ב. **אישור קבלת דוח במשרד בו מוגש הדוח גם אם התיק שייך למשרד פקיד שומה אחר**. ראה פירוט בסעיף .2.5
- ג. **הצגת רשימות מפורטות למהלכי אורכות בשאילתא IDOM**) קיים משנה שעברה). ראה פירוט בסעיף .2.6
- 1.4 שידור דו"חות ע"י מייצגים יתבצע לפי הוראת הביצוע בנושא שידור דוחות ליחידים<br>וחברות לשנת המס 2001.<br>הוראות מלאות לשידור דו"חות ליחידים פורסמו בהו"ב 12/2000.<br>הוראות מלאות לשידור דו"חות של חברות פורסמו בהו"ב 12/2000.
- 1.5 על מנת להמשיך ולקדם המהלך, החליטה נציבות מס הכנסה בתיאום עם נציגי לשכות המייצגים, לבצע המהלכים הבאים אשר יקלו על ציבור המשדרים:
- יותר. 1.5.<sup>1</sup> בנושא תגמול למייצגים, בגין שידור דוחות, תצא הנחיה נוספת בשלב מאוחר
- 1.5.2 השנה ניתן לשדר דו"חות לחמש שנים: משנת המס 1997 ועד שנת המס .2001 שידור דוחות לש"מ 1997 עד 2000 יתאפשר בתנאי שקיימת אורכה בתיק לאותה<br>שנת מס.
- 1.5.3 מייצג משדר יזכה להסדר אורכות נוח יותר: מייצג שישדר ויגיש לפקיד השומה 15% מהדו"חות ליחידים (לא כולל בקשות להחזר מס - סוג תיק 9.1) עד ליום 31.5.2002, יקבל אורכה אוטומטית עד ליום<br>31.7.2002 לגבי כלל הנישומים היחידים. שידור 50% מהדו"חות ליחידים עד ליום 31.7.2002 יקנה למייצג אורכה להגשת<br>יתרת דו"חות העצמאיים עד ליום 30.9.2002.
- 1.5.4 מייצג שישדר ויגיש לפקיד השומה 20% מהדו"חות לחברות עד ליום 31.7.2002 יקבל אורכה אוטומטית להגשת כל דו"חות החברות המיוצגות על ידו ודו"חות<br>מנהלים של אותו חברות עד ליום 30.11.2002.

שידור 50% מהדו"חות לחברות והגשתם עד ליום 30.11.2002 יקנה למייצג<br>אורכה להגשת יתרת דו"חות החברות המיוצגות על ידו עד ליום 31.1.2003.

- 1.5.5 יודגש כי דו"חות שישודרו ולא יוגשו פיזית לפקיד השומה לא יכללו בהסדר המיוחד של דו"חות משודרים, ולא יזכו את המייצג באורכה המיוחדת הניתנת<br>למייצגים משדרים.
- 1.6 מועד פתיחת השאילתא ISUF לשידור ע"י מייצגים, יהיה חופף למועד פתיחת השאילתא לשידור במשרדי השומה (ISUM). פתיחת השאילתא IPCS תיעשה בתיאום<br>עם החברות ט.מ.ל ולירם.
- 1.7 ניתן לשלב את מהלך שידור דו"חות של יחידים וחברות ע"י מייצגים, עם השימוש<br>בתוכנות להכנת הדו"ח השנתי, שקיבלו אישור הנציבות להעברת הנתונים לשע"מ. במסגרת מהלך זה, דו"ח שהוכן באחת מהתוכנות הנ"ל ("חיסולית" של חב' ט.מ.ל ו- "רמניהול" של חב' לירם) יועבר ע"י התוכנה לקובץ ייעודי, והמייצג יוכל לשדרו לשע"מ בזמן הנוח לו (בשאילתא IPCS(, מבלי שיזדקק להקלדת הנתונים בשנית.
- 1.8 דו"חות שישודרו במסלול של IPCS באמצעות אחת מהתוכנות הנ"ל ("חיסולית" ו- "רמניהול"), ניתנים להגשה על גבי טופס שהופק באמצעות התוכנה במקום טופס 1301<br>או 1214. ראה פירוט להלן בסעיף קטן 2.3.2 פסקה ה.

#### .2 **תיאור מהלך השידור על ידי מייצג והכללים להגשת דו"ח**

- 2.1 בתיאום עם נציגי לשכות המייצגים נקבע, כי השידור יפתח לכלל המייצגים המחוברים<br>לשע"מ. (אם קיים יפויי-כוח תקף בשע"מ) ללא צורך בהגשת בקשה מוקדמת לשם כך. המשרד המייצג יהיה אחראי לקביעה למי מעובדיו תהיה הסמכות לשידור. מייצג יוכל<br>לשדר דו"חות של נישומים המיוצגים על ידו, בכפוף לתנאים המפורטים בנספח שלהלן.
- 2.2 יתאפשר שידור של דו"חות לשנים 1997 עד 2001 בלבד (ובתנאי שקיימת אורכה תקפה), כאשר שע"מ יקלוט אוטומטית את סעיף השומה ("00"), והמייצג יוסיף אחד משני קודי ההנמקה המיוחדים למהלך: קוד 12 לשידור זמני (טיוטא), וקוד 13 לשידור<br>דו״ח מוכן להגשה.
- עליהם. כל עוד לא הוגש הדו"<sup>ח</sup> למשרד השומה ניתן לתקן את הנתונים ששודרו או להוסיף
	- **רק דו"ח שהוגש עם קוד הנמקה 13 ייחשב כדו"ח ששודר ע"י מייצג**.
	- במקרה שקיים שידור זמני (קוד 12) והמייצג החליט להגיש דו"ח ידני ללא שידור<br>הדו"ח המוכן (קוד 13), עליו לבטל השידור ע"י שידור קוד הנמקה 14.
	- אם לא ביטל המייצג את השידור, הדו"ח ששודר יבוטל עם אישור קבלת הדו"ח.

#### 2.3 **שידור הדו"חות לשע"מ יוכל להתבצע באחת משתי הדרכים הבאות:**

#### 2.3.1 **שאילתא ISUF לשידור דו"חות יחידים וחברות:**

השידור יתבצע באמצעות מספר מסכים כדלהלן: מסך פתיחה ובו מקישים מספר תיק ושנת מס. אם התיק נמצא כשיר לשידור ע"י המייצג מתקבל מסך תפריט ובו על המייצג לבחור באחת האופציות הבאות:

- .1 שידור נתוני הדו"ח (בדומה למסך ISUG(.
- .2 שידור נספחי רווח הון (בדומה למסך IHOG(. **אין לשדר עסקאות של הפסד הון**.
	- 3. שידור פרטי בעלי המניות בחברה לחברות בלבד, (בדומה למסך A214).<br>קיימת אפשרות להעתיק נתוני בעלי שליטה משנה קודמת. העתקה תבוצע על-ידי הקשת 9PF ממסך בעלי שליטה.

#### 2.3.2 **שאילתא IPCN / IPCS – להעברת קובץ דוחות:**

א. השאילתא IPCN מיועדת רק למייצגים עם אמולציה חדשה בשע"מ, (מערכת אבטחה חדשה W.P (ומחליפה את IPCS.) בכל מקום בו נרשם IPCS הכוונה גם ל- IPCN(.

שאילתות אלה מיועדת לשידור קבצים המכילים דו"חות שנתיים שהופקו ע"י תוכנות להכנת הדו"ח השנתי, שקבלו אישור הנציבות להעברת הנתונים לשע"מ ("חיסולית" ו- "רמניהול").

- ב. השנה קיימת אפשרות להעביר בקובץ גם דוחות של חברות בדומה ליחידים.<br>– הקובץ להעברת נתונים וקובץ התגובה משע"מ יהיו אותם קבצים המשמשים להעברת נתוני יחידים. אפשר להעביר בקבצים אלה, גם יחידים וגם חברות. בו-זמנית. בשלב זה לא יועברו בקובץ נתוני בעלי השליטה בחברה, את הנתונים יש לשדר בשאילתא ISUF בלבד.
- ג. היתרונות בשיטה זו הם החיסכון בהקלדה חוזרת של נתוני הדו"ח לצורך שידורו, וכן האפשרות להעביר מספר רב של דו"חות (עד 50 דו"חות בקובץ<br>אחד) בזמו הנוח למשדר.
- ד. דו"ח שהוכן באחת מהתוכנות הנ"ל, יועבר ע"י התוכנה לקובץ ייעודי שיבנה<br>וינוהל ע"י התוכנה. בזמן הנוח למייצג יתאפשר להעביר בתקשורת את הקובץ לשע"מ באמצעות שאילתא IPCS.

שע"מ יקלוט את הקובץ ויבצע בדיקות של תקינות הנתונים והאם הדו"ח<br>"כשיר לשידור" על פי הכללים שנקבעו (כגון סוגי תיק פעילים). רק הדו"חות שימצאו "כשירים לשידור" ייקלטו על-ידי שע"מ ויועברו לקובץ

השומה עם הנמקה 12 (טיוטא).

שע"מ יחזיר למשדר קובץ תגובה שיכיל את כל התנועות שנשלחו, התקינות והשגויות, עם סימון התנועות השגויות, כך שניתן יהיה לשלוח קובץ תנועות מתוקנות.

לאחר העברת הקובץ לשע"מ, על המייצג להיכנס לשאילתא ISUF כדי לשנות ההנמקה ל- 13 וע"י כך לציין שהדו"ח נבדק, נמצא תקין והינו "בשל להגשה". כמו כן, בחברות יש לשדר את פרטי בעלי המניות (יש לשדר הפרטים לפני שינוי ההנמקה ל- 13).

משלב זה המשך הטיפול בתיק בודד זהה לטיפול בתיק ששודר ישירות בשאילתא ISUF.

יצוין כי ניתן להעביר רשומה מתקנת לדו"ח שנשאר במצב הנמקה 12 (טיוטא) יותר מפעם אחת דרך IPCS, אולם מרגע ששונתה ההנמקה ל- 13 ניתן לתקנו רק דרך ISUF. ה. דו"חות שישודרו במסלול IPCS באמצעות אחת מהתוכנות "חיסולית" ו- "רמניהול", ניתן יהא להגישן על גבי טופס שיופק באמצעות התוכנה, במקום<br>טופס 1301 או 1214.

ניתן להגיש טופס מודפס כאמור, רק כאשר נתוני הטופס תואמים את<br>הנתונים ששודרו לשע"מ.<br>יודגש כי מכיווו שמקור הנתונים המודפסים הוא נתוני התוכנות ("חיסולית ו-

"רמניהול"), אזי כל שינוי ששודר בשאילתא ISUF לא יקבל ביטוי בטופס שיופק. לפיכך שינויים ששודרו ב- ISUF יש לתקנם בתוכנות לפני הדפסת הטופס. במקרים שלא ניתן לתקן השינויים בתוכנות, יוגש הדו"ח על גבי<br>טופס 1301 או 1214.

נתוני הטופס שיופק באמצעות התוכנה יודפסו ביחידים על גבי 3 דפים לבנים בגודל 4A, ובחברה על גבי 2 דפים לבנים בגודל 4A, לעומת 1301 ו- 1214 שנתוניהם מודפסים על גבי דף אחד רחב, שרקעו צבעוני. כל עמוד מעמודי הטופס שיופק, יישא תאריך, שעת הדפסה ומספר התיק. בתחתיתו של כל<br>עמוד יחתום מגיש הדו"ח בהתאם להצהרתו בעמוד 1 לטופס הדו"ח.

#### 2.4 **הדגשים נוספים בשידור דוחות**

כל עוד הדו"<sup>ח</sup> לא הוגש למשרד השומה. 2.4.<sup>1</sup> המייצג יוכל להמשיך ולהכניס תיקונים בדו"<sup>ח</sup> המשודר (במסגרת קוד הנמקה <sup>1</sup>3)

כדי למנוע בלבול, לכל עדכון שמבצע המייצג בשידור הדו"ח, יינתן ע"י המחשב<br>מספר גירסה שיופיע אוטומטית על המסך.

על המייצג מוטלת החובה לוודא כי נתוני הדו"ח המוגש למשרד השומה, בצרוף<br>תדפיסי המסכים, תואמים את הגירסה האחרונה ששודרה לשע"מ.

על המייצג לוודא כי הדו"ח שהוגש הינו לאחר ששודר בקוד הנמקה .13

יש להדפיס את מסכי השידור וחישוב המס לרבות מסכי הנספחים - רווח הון<br>ופרטי בעלי המניות, ולצרפם לדו"ח השנתי.

- 2.4.2 מודגש כי הנתונים שיירשמו בדו"ח השנתי שמוגש חייבים להיות תואמים לנתונים ששודרו. במקרים של אי התאמה - נתוני הדו"ח המוגש, הם אלה אשר יילקחו בחשבון.
- 2.4.3 בדו"ח שמוגש יש למלא את פרטי הדו"ח כנדרש, לרבות נתונים שאינם לשידור (אינם מופיעים על-גבי רקע לבן).
- 2.4.4 המייצג ירשום על גבי התיקוֹן את מספר הגירסה, כך שיהיה ברור למשרד השומה<br>שהדו"ח כבר שודר לשע"מ על-ידי המייצג, ויש לאשר את הגשתו בשאילתא 1240. על המייצג לוודא שמספר הגירסה עדכני ותואם את מספר הגירסה האחרון<br>ששודר ומופיע על גבי התדפיס המצורף.
- 2.4.5 יש להגיש למשרד השומה בו מתנהל התיק את טופס הדו"ח השנתי, בצרוף תדפיס מסכי השידור העדכני, ובצרוף כל הנספחים והמסמכים הנלווים, המתויקים<br>כמקובל, בתיקוֹן שעליו יצוין מספר הגירסה המופיע בשידור האחרון. יובהר כי חתימת הנישום וחתימת המייצג המסייע במילוי הדו"ח ייעשו כפי<br>שהדבר קיים לגבי דו"ח רגיל.
- תאריך השידור. יש אפוא להגיש את הדו"<sup>ח</sup> בסמוך לשידורו, לאחר שנחתם כנדרש. 2.4.6 חשוב לציין כי מועד הגשת הדו"<sup>ח</sup> הינו התאריך בו הוגש הדו"<sup>ח</sup> פיזית למשרד ולא

2.4.7 בעקבות שידור אישור הגשת הדו"ח למחשב במדור הכרטסת (ראה סעיף 3 להלן), יהפוך השידור שבוצע ע"י המייצג לשידור "מחייב". לנישום תומצא הודעת שומה מתאימה - שומה עצמית (00) בקוד הנמקה 13 עם פיסקה המציינת לנישום כי<br>הדו"ח שודר ע"י מייצגו.<br>עד מועד זה לא יוכל משרד השומה לראות את הנתונים ששודרו.

**בשלב זה מוחזרים החזרי מס נמוכים עד לתקרת אישור רכז (למעט בסוג תיק .(9.1**

**החזרי מס גבוהים יותר יטופלו ע"י הגורם המוסמך במשרד השומה.**

#### 2.5 **אישור קבלת דוחות בפקיד שומה אחר**

לתשומת לבכם, השנה ניתן לאשר קבלת דוחות ששודרו והוגשו במשרד פקיד שומה<br>שאינו פקיד השומה בו מתנהל התיק. האישור נועד לצורד מתו האורכות בלבד. קליטת האישור בפקיד שומה אחר לדוחות עם הנמקה 13 תעדכן תאריך ההגשה במרשמים, אולם לא תשחרר את הדוח. הוא לא יעודכן במערכת ולא יישלח לנישום עד אשר<br>יבוצע אישור הגשה שני בפקיד השומה המקורי.

במקרה של דוחות עם הנמקה 13 וגירסה לא מתאימה – לא תתאפשר קליטת אישור<br>הגשת הדוח בפקיד שומה אחר.

דוחות שהוגשו עם הנמקה 12 יאושרו כמו דוחות ידניים אחרים, והאישור בפקיד שומה<br>אחר יגרום לביטול השידור.

#### 2.6 **שאילתת המעקב IDOM**

לרשות כל מייצג עומדת שאילתא IDOM המאפשרת מעקב מדויק ומלא אחר מצב<br>הגשת הדו"חות של הנישומים - יחידים וחברות המיוצגים על ידו. החל משנה שעברה נוספו לשאילתא רשימות חדשות המציגות מידע מפורט על מהלכי אורכות. השאילתא מציגה מספר רשימות המחולקות לשניים: רשימות כלליות<br>ורשימות לצורך אורכות.

רשימות כלליות: ישנם ארבעה סוגי רשימות:

- 1. מעקב הגשת דוחות למייצגים משדרים.<br>2. סטטיסטיקה של מצב הגשה (כללי).
	-
- 3. רשימת דוחות שנקלטו להם אישורי הגשה.<br>4. מטקב הגשת דוחות כללי.
	- .4 מעקב הגשת דוחות כללי.

רשימות לאורכות: ישנם ארבעה סוגי רשימות:

- 1. סטטיסטיקה של מצב הגשה (למהלך האורכות).<br>2. רשימת תיקים הנכללים במהלך האורכה.<br>3. טבלת נתונים למהלכי אורכות מרוכזות (AORM
	-
- .3 טבלת נתונים למהלכי אורכות מרוכזות (AORM(.
- .4 רשימת תיקים לפי מהלכי אורכות לשנת מס \_\_\_\_.

הדרכה מפורטת לרשימות ולנתונים המופיעים בכל רשימה ניתן לקבל בשאילתא, על- ידי הקשת 10PF.

#### .3 **הטיפול בדו"חות במשרדי השומה**

#### 3.1 **כרטסת רשת ומודיעין**

- 3.1.1 דו"חות ששודרו ע"י מייצגים, יטופלו במדור הכרטסת בדרך שונה מהטיפול בדו"חות הרגילים. הדו"חות המשודרים נבדלים משאר הדו"חות בכך שעל גבי התיקוֹן ירשם מספר הגירסה כמוסבר בסעיף 2.4.4 דלעיל. כמו כן לדו"חות הנ"ל<br>יצורפו תדפיסי השידור ע"י המייצג.
- 3.1.2 בהתאם לסעיף 2.3.2 פסקה ה, ניתן יהיה להגיש את הדו"ח השנתי ששודר על ידי המייצג בשאילתא IPCS על גבי טופס שיופק באמצעות תוכנות "חיסולית" ו-<br>"רמניהול" במקום טופס 1301 או 1214.
- 3.1.3 על משרד שומה המקבל דו"חות ששודרו ע"י מייצגים בתיקים השייכים למשרדים אחרים, לאשר הגשתם בשאילתות הרלוונטיות לפני שליחתם לפקידי<br>השומה אליהם הם שייכים. במקביל יש לוודא כי דוחות אלה יטופלו במשרד המקורי כמו יתר הדוחות<br>המשודרים, שנמסרו ישירות למשרד, ויבוצע אישור הגשה שני.
- 3.1.4 הגשת דו"חות ששודרו תאושר לשע"מ באמצעות שאילתא 1240 בלבד (ולא בשאילתא 1326 כמקובל לגבי דו"חות רגילים). חובה להקליד תאריך הגשת הדו"ח בפועל למשרד השומה, וכן שידור מספר הגירסה שמצוין על גבי התיקון כאמור בסעיף 2.4.4 דלעיל. במקרה שמספר הגירסה אינו תואם את המספר<br>הקיים במחשב, יש לטפל בדו"ח כמבואר בסעיף 3.1.6 להלן.
- 3.1.5 לאחר אישור הגשת הדו"ח, ירוכזו כל הדו"חות המשודרים בנפרד משאר הדו"חות, יבוצע לגביהם ניתוב שלב א', ואח"כ יועברו ישירות לרכז/נתב החוליה<br>בה מתנהל התיק.
- לזה הקיים במחשב, תופיע על המסך הודעת שגיאה. 3.1.6 במקרה שמספר הגירסה שצוין על גבי התיקון ושודר בשאילתא ,1240 אינו תואם

העובד יוודא אם אכן שודר על ידו המספר הנכון כפי שמופיע על גבי התיקוֹן. אם שודר המספר הנכון, יש לברר טלפונית עם משרד המייצג אם לא נפלה טעות<br>ברישום מספר הגירסה על גבי התיקוֹן.

אם התברר כי לא מדובר בטעות בכיתוב על גבי התיקוֹן יש לשדר מס' גירסה 999, ולסמן X במקום המתאים בשאילתא, לציון כי אכן יש טעות במספר<br>הגירסה. שע"מ ימחק עקב כך אוטומטית את שידור הדו"ח של המייצג.

דו"ח כזה יועבר מיידית לאחראי על הטיפול בנושא בכרטסת אשר יעביר את הדו"ח לטיפול במהלך קליטת הדו"חות הידני. כלומר, אישור הגשה יעשה<br>באמצעות שאילתא 1326.

התיקוֹן יימסר להמשך טיפול במהלך הרגיל (לניתוב שלב א'), לאחר שיירשם בבירור על גבי התיקוֹן כי "יש לשדר את הדו"ח מאחר שמספר הגירסה אינו תואם".

במקרה של דוח השייך לפקיד שומה אחר ומספר הגירסה אינו מתאים, אין<br>אפשרות לאשר הגשתו. אישור הגשה ניתן לבצע רק בפקיד השומה המקורי.

3.1.7 במקרה של דו"ח ששודר ע"י מייצג, והמייצג החליט להגיש את הדו"ח במסלול<br>הרגיל (ללא ציון מספר גרסת השידור, לציון עובדת שידור הדו"ח ע"י המייצג),<br>אזי בשידור קבלת הדו"ח, בשאילתא 1326, תצא הפניה לשאילתא 1240. בשאילתא 1240 הטיפול יהיה בהתאם לאמור ב- 3.1.6 לעיל (גירסה 999).

#### 3.2 **הטיפול במסגרת ניתוב שלב א'**

- 3.2.1 בנוסף להוראות בדבר ניתוב שלב א' לגבי דו"חות ששודרו ע"י מייצגים. על הנתב להשוות את פרטי הדו"ח שהוגש לפרטים כפי שמופיעים במחשב לאחר שידור הדו"ח ע"י המייצג . במקרים בהם מצא הנתב כי יש לשנות את נתוני הדו"ח ששודר - ישודר הדו"ח המתוקן רק לאחר קבלת תגובתו של המייצג. בעת הניתוב, תיבדק גם כשירות הדו"ח לתקצור ע"י מייצגים מבחינת קבילות פנקסים, אישורים מצורפים וכו', ותיבדק נכונות המילוי של השדות שעד כה היו לשימוש המשרד בלבד (ראה נספח להלן).
- 3.2.2 אין לשדר מחדש דו"ח שלא נמצאו בו ליקויים (לשם שינוי ההנמקה בלבד מהנמקה 13 להנמקה 01).
- 3.2.3 במקרים בהם תבע הנישום נקודות זיכוי עבור נטול יכולת, על הנתב שלב א' לשדר הפרטים בשאילתא 45IS.

#### 3.3 **הטיפול במסגרת ניתוב שלב ב'**

דו"חות ששודרו ע"י מייצגים יקבלו עדיפות בשחרור החזרים.

### .4 **הטיפול בשידורים בהם נתגלו טעויות**

משרד השומה ייצור קשר עם משרד המייצג, על מנת לתקן טעויות שנתגלו, ובפרט טעויות שחוזרות ונשנות. יצוין כי עמדת האגף, המקובלת על נציגי לשכת רואי חשבון ולשכת יועצי<br>המס, היא כי שידור הדו״ח לא יטיל על המייצג אחריות נוספת. התייחסות אגף מס הכנסה לטעויות בשידור תהיה כהתייחסות לכל טעות אחרת שנעשתה בתום-לב, בנסיבות המקרה,<br>זולת אם נראית מגמה של העדר תום-לב מצד המייצג.

המקרים בהם יתברר, בשלב הניתוב, כי דו"ח ששודר לא היה ראוי לשידור, או ששודרו נתונים כוזבים, יועברו מיידית באמצעות פקיד השומה, לאחר שבדק את נסיבות המקרה<br>והשתכנע בחומרת הענייו. לידיעתו של המשנה לנציב האחראי לשומה להמשד טיפול.

# .5 **הטיפול בחוליה בתיקי 9.1 - בקשות להחזר מס ששודרו ע"י מייצגים**

עם קליטת האישור על קבלת בקשה להחזר מס בשע"מ (בשאילתא 1240), תישלח לנישום הודעה על קליטת הבקשה. ההודעה תהיה במתכונת של הודעת שומה. סעיף השומה יהיה <sup>00</sup> וההנמקה .13 נוסח ההודעה שיופיע יהיה:

### "בקשתך להחזר מס שודרה למחשב מִנהל הכנסות המדינה ישירות ע"י מייצגך. טרם בדקנו את הבקשה והמסמכים שצורפו אליה. החזרת יתרת הזכות תבוצע לאחר בדיקה ועריכת שומה".

לאחר בדיקת הבקשות ששודרו <sup>ע</sup>"<sup>י</sup> מייצגים, יש לערוך שומות סופיות ולשדרן.

החזרי מס ישוחררו באופן אוטומטי, רק לאחר הוצאת שומה סופית. הנחיות לגבי דרך<br>הטיפול בהחזרי מס מפורטות בהו"ב בנושא ניתוב שלב ב' לשנת 2001, אשר תפורסם בקרוב.

# .6 **הכנסת שינויים בדו"ח (לאחר ששודר והוגש למשרד השומה)**

ייתכנו מקרים בהם יסתבר, לאחר שהדו"ח כבר הוגש למשרד השומה, כי נתון או נתונים ששודרו אינם מדויקים, בעקבות מסמכים או נתונים חדשים שנמסרו למייצג, או שנפלה טעות בשידור. במקרים אלה על המייצג/הנישום לשלוח למשרד מכתב מתקן, בו יפורטו השינויים שחלו (בצירוף המסמכים המתאימים) ובציון העובדה שהדו"ח כבר שודר ישירות<br>לשע"מ על ידי משרד המייצג. המכתב יועבר מיידית לטיפול החוליה, לשידור התיקונים

בהתאם.<br>בהודעת השומה שתשלח לנישום יצוין מי יזם את תיקון הדו"ח, משרד השומה או הנישום.

# .7 **הדרכה למייצגים**

למייצגים שיצטרפו השנה לראשונה למהלך תינתן הדרכה מתאימה, במסגרת מרוכזת על פי תיאום מראש. מייצגים המעונינים בהדרכה יפנו לגב' סילביה רחמני או לגב' ציונה אזולאי<br>משע"מ, בטלפון 02-5688321.

### .8 **אחריות המטה**

במקרים של בעיות (בשאילתות, בתקשורת וכד'), ניתן לפנות <u>לדלפק השירות בשע"מ</u><br>בטלפון: 02-5688688.

בנוסף לכך ניתן לפנות באופן אישי :

- מחלקת שומה בנ.מ.ה, המרכזת הטיפול בנושא .02-6559300
- בכל הקשור לשאילתות -גב' רבקה פרידמן משע"מ, 02-5688442.<br>גב' רחל חי עזרא משע"מ, 25688377. מר אברהם כהן משע"מ, 02-5688408

### .9 **אחריות שדה**

פקידי השומה, העובדים שמונו לרכז את המהלך בכל משרד שומה, רכזי החוליות, הנתבים<br>והאחראים למודיעין ולכרטסת, אחראים לביצוע הוראה זו.

### .10 **ההוראה תואמה עם שע"מ.**

8

# ב ב ר כ ה

# נציבות מס הכנסה ומיסוי מקרקעין

**נספח**

#### **סייגים לשידור דו"חות ע"י מייצגים**

#### **.1 דו"חות שמייצגים יוכלו לשדר**

שידור דו"חות יתאפשר בכל סוגי התיקים: עצמאים, חברות ושכירים לרבות תיקים בשלבי<br>סגירה (9.6 ו- 1.3) אשר עפ"י המרשמים בשע"מ חייבים בהגשת דו"ח לשנת השידור.

#### **.2 דו"חות שמייצגים לא יוכלו לשדר**

#### **2.1 לא ניתן לשדר דו"חות בתיקים כדלקמן:**

- 
- א. בתיקי חברות משפחתיות ובתיקי מנהליהן ("הנישום").<br>ב. תיקים סגורים (1.0) ותיקים בשלבי סגירה שלא נדרשים להגיש דו"ח לשנת השידור.<br>ג. בתיקים בהם שני בני הזוג מגישים דו"חות נפרדים.<br>המייצג רשאי לשדר את הדו"ח רק אם שני הדו"חות י
	-
	- מספר תיק ויוגשו יחד לפקיד השומה.<br>ד. בתיקים בהם נקבעה שנת מס מיוחדת.<br>ה. בתיקי חברות בהן ההכנסות מועברות לאחרים (חברות בית סעיף 64 לפקודה, אגו"ש חקלאיות - סעיף 62 לפקודה).

# **2.2 נושאים שיוגבלו לשידור**

במקרים המפורטים להלן אין לשדר את הדו"ח:

א. נישומים שלהם הכנסה לפי סעיף 101 לפקודה.

- ב. חקלאים המבקשים הקלות מס במסגרת הסדרי הסיוע (שדה 146/145).
- ג. כשקיימים נתונים שאי-אפשר ליחסם לשדה קיים בטופס הדו"ח השנתי ליחיד - כגון:
	- -
		-
- הכנסות אחרות מיגיעה אישית שלא פורטו (שורה 7 בדו"ח 2001).<br>- הכנסות אחרות בשיעור מס מוגבל (שורה 19 בדו"ח 2001).<br>- סכומי זיכויים אחרים ממס (מצפה-רמון, שורה 57 בדו"ח 2001).<br>- הכנסת ״עובד מדעי״ (סעיף 34 לחוק עידוד מחקר ופיתו
	-

<u>לחברה</u> -

- פסקה ו' בדוח, שורה אחרונה: "הכנסה חייבת אחרת שאינה כלולה בסעיף אחר<br>- בדוח".
	- ד. במקרים בהם קיימת אי-התאמה בין נתוני מקדמות רווח הון בתל"מ לבין נתוני העסקה בדו"ח השנתי (ראה גם סעיף 8 להלן).

### **2.3 דו"ח לאחר שומה 04 או דוח משוער**

מייצגים לא יוכלו לשדר דו"ח, לאחר דו"ח משוער, וכן לאחר שהוצאה שומה בהעדר<br>דו"ח (04), מאחר שדו"ח לאחר שומה 04 הוא בבחינת השגה על שומה זו.

# **2.4 ספרים בלתי קבילים ו/או "חייב ולא ניהל"**

- א. אין לשדר דו"חות של נישומים אשר לא ביססו את הדו"חות על פנקסים שהיו<br>חייבים לנהלם.
- ב. אין לשדר דו"חות של נישומים שנתפסו באי רישום תקבול ונקבע לגביהם קוד 7, או<br>שספרי החשבונות שלהם נפסלו בשנת המס המדווחת.

שע"מ לא יאפשר שידור דו"חות של נישומים להם נקבעו קודי ניהול ספרים 1, 6 או 7<br>באותה שנת מס.

# **2.5 חוסר במסמכים מאמתים**

אין לשדר דו"חות שלא מצורפים אליהם אישורים נאותים על הכנסות או שלא התקבלו<br>כל האישורים הנדרשים בשלב הדו"ח.

# **2.6 דו"חות סתמיים / אי-הגשת דו"חות תיאום אינפלציוניים**

אין לשדר דו"חות סתמיים, או דו"חות של נישומים החייבים בהגשת דו"ח תיאום<br>אינפלציוני ואינם מגישים אותו.

# **2.7 מקרים אחרים**

תחסם האפשרות לשדר דו"חות במקרים הבאים:

- א. קיים אישור הגשת דו"ח במחשב.<br>ב. במחשב נקלט כבר תקציר שומה/דו"ח.
- 

# **.3 שדות שהמייצג לא יוכל לעדכן**

השדות שלהלן הינם שדות שמופיעים אוטומטית בתקציר השומה, ולפיכך אין לשדרם או לשנותם:

- - -
- מספר התיק (משודר בכניסה לשאילתא).<br>- שנת המס המטופלת.<br>- סוג תיק.<br>- מספר "בן-זוג רשום" (ביחיד בלבד).<br>- מספר מפקח.<br>- מספר מפקח.
	- -
		-

# **.4 שדות אותם חייב המייצג לשדר (בקוד הנמקה 13)**

על המייצג לשדר את כל השדות המוגדרים כשדות חובה, בהוראת הביצוע לתקצור דו"חות,<br>ולא צוינה לגביהם הנחיה אחרת בהוראה זו.

# **.5 שדה שהמייצג רשאי לשדר**

שדה 100 ביחיד: לצורך המהלך הוגדר השדה כסיכום ההכנסות של הנישום ובן/בת זוגו, לרבות הכנסות בשיעורי מס מיוחדים והכנסות מעבודה במשמרות. השדה מיועד לשמש<br>כבקרה על שלמות נתוני ההכנסה ששודרו.

# **.6 שדות שהוגדרו בדו"ח לשימוש המשרד בלבד וניתן לשדרם ע"י המייצג**

# **6.1 ליחיד:**

- שדה 034 (ניהול ספרים).
- שדה 014 (ניכויים במקור גבוהים מההכנסה).
	- שדה 088/044 (עולה חדש).
		- שדה 107 (נכס בחו"ל).

# **6.2 לחברה:**

- שדה 018 (קוד סוג חברה).
	- שדה 019 (סוג נישום).
- מייצג יוכל לשדר דו"חות עם השדות הבאים בתיקי קיבוצים<br>(ס"ת 64 עם מזהה "57").
	- שדה 045 (הכנסה חריגה).<br>- שדה 046 (מס חריג).
		-

# **.7 שדות שלא הודפסו מראש בדו"ח וניתנים לשידור ע"י המייצג**

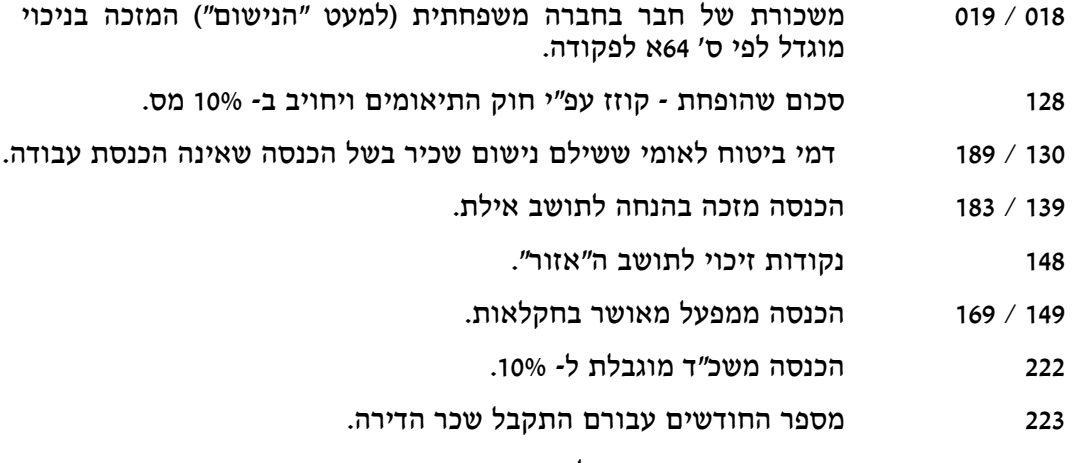

009 יתרת שנים בפריסה של פיצויים חייבים.

#### **.8 הערות לשידור רווח הון על ידי מייצגים**

#### **8.<sup>1</sup> עדכון מקדמות רווח-הון <sup>ע</sup>"<sup>י</sup> מייצגים:**

במערכת תל"מ (שאילתא 002) קיימת למייצגים שאילתא 478 לצורך עדכון נתוני מקדמות רווח הון. בשאילתא זו נצברים נתונים אודות עסקאות רווח הון ותשלומי מקדמות בגינם. יש לבדוק נתוני השאילתא לפני שידור הדו"ח, ולעדכן הנתונים במידת הצורך. ניתן לדווח על עסקה חדשה, או לדווח על עסקה קיימת, כל עוד שנת המס בה<br>מדובר נמצאת בשלב מקדמות או טרום שומה.

> הנתונים אותם יש לדווח הינם: מספר תיק, שנת מס, תאריך עסקה, שווי מכירה וסכום מקדמה. לפרטים ניתן לפנות לצוות התל"מ בשע"מ.

השאילתא מיועדת למייצגים ומציגה את נתוני מס-שבח לשנת מס. **8.2 שאילתא <sup>M</sup>:905** ביחידים יש להתייחס לכל אחד מבני הזוג בנפרד.

לפרטים ניתן לפנות לצוות מש"ח בשע"מ.

פקס: 02-5688675

16/4/02

אל: גב' רחל חי עזרא ש ע " מ

# מועברים בזה רק הדפים מהוראת הביצוע בהם חלו שינויים, בהתאם לשיחתנו הטלפונית מהיום

בברכה

מנחם